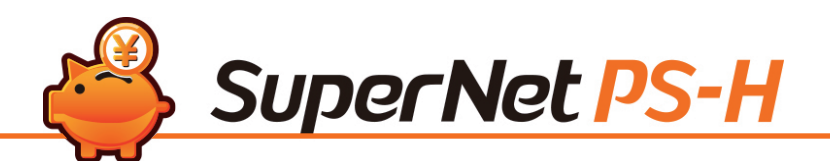

弊社 SuperNet PS-H (販売管理システム)は SuperNet PS-S (出荷管理システム)と連動することで、 出荷した実績から簡単に請求書まで作成することが出来ます。日々売上伝票を手入力しているお客様の 場合は作業時間を短縮することができ、省力化に繋がります。

また出荷実績を元に金額を自動計算するため、請求書の金額間違いなどを未然に防ぐことが可能です。

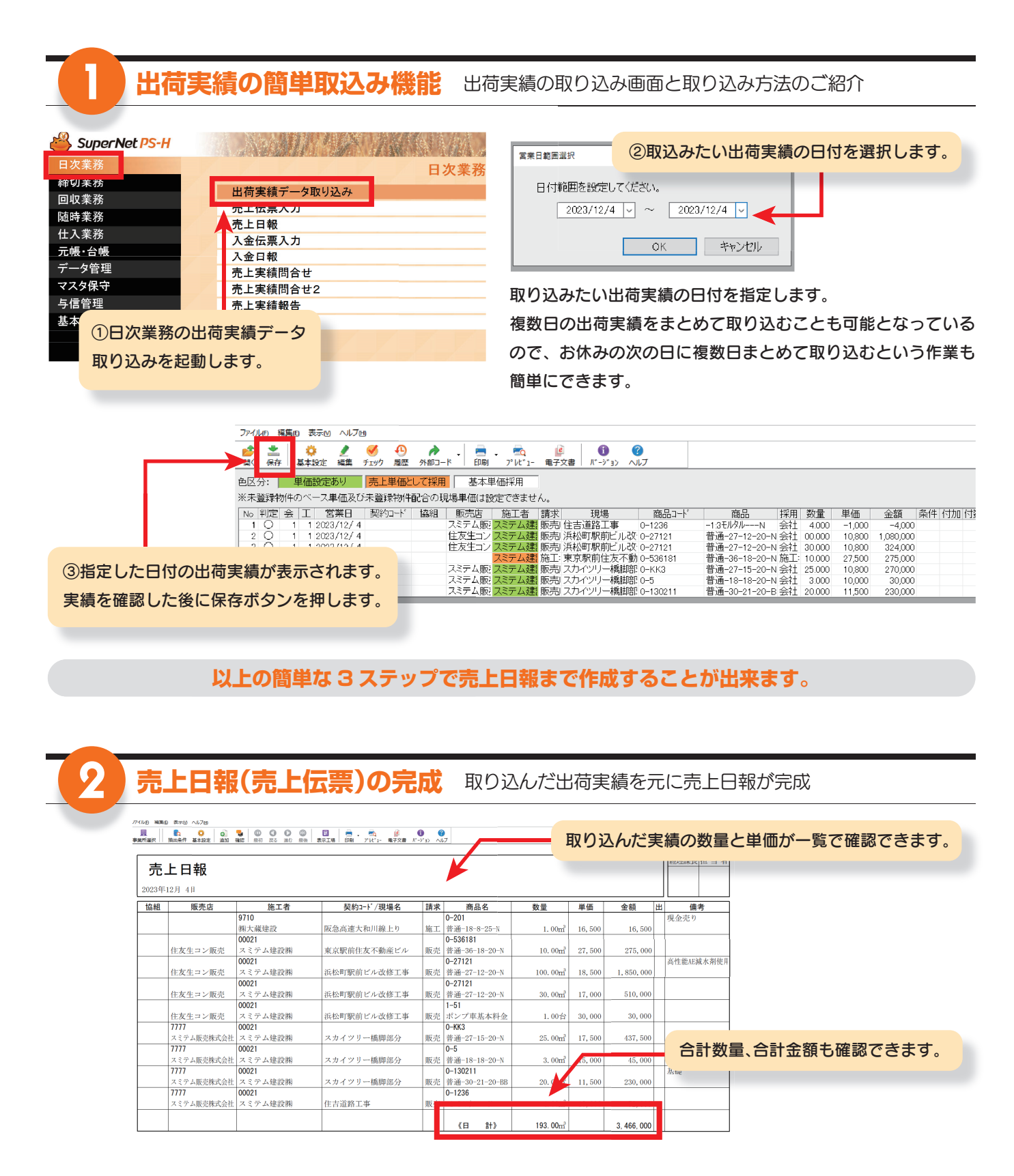

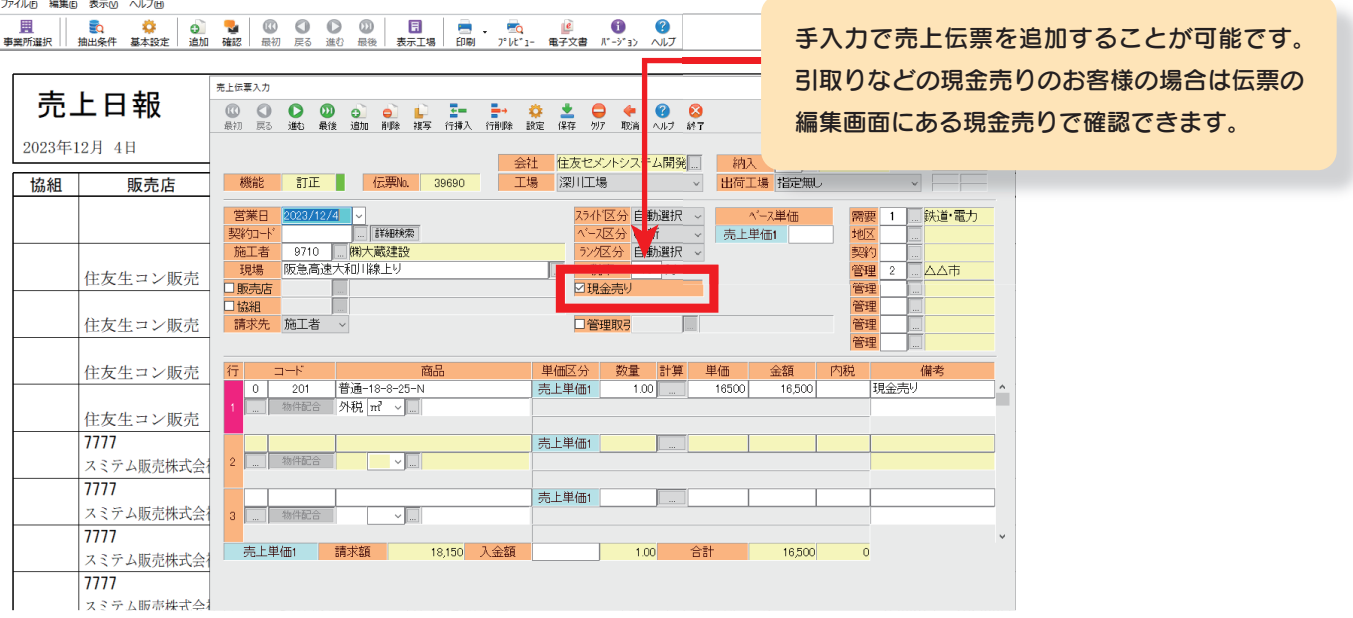

## **以上の手順を日々繰り返す事で請求書に必要なデータが揃います。**

3 **請求書の完成**

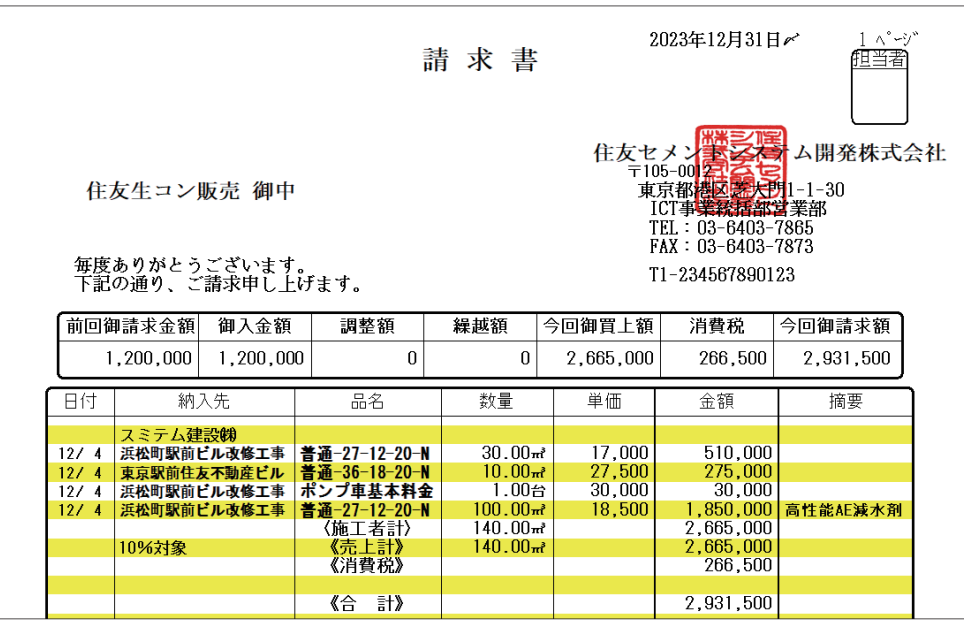

日々出荷管理から取り込んだ実績や手入力した売上伝票を請求書として出力します。

請求書を出力するために必要な出荷実績は SuperNet PS-S から取り込むだけとなっているので、 手入力で請求書を作成するのと比べて作業が大幅に省力化されます。また売上伝票と請求書に記載され る金額については、自動的に計算するため数量や金額の入力間違いが低減されます。請求書のレイアウト もお客様好みに編集可能となっています。

以上 SuperNet PS-H のご紹介でした。その他、特定の期間内の売上金額や数量を請求先ごとに確認 出来る帳票や、売上 ABC 分析表など各種帳票を取り揃えています。ご興味があるお客様はぜひ弊社営業 までご連絡下さい。